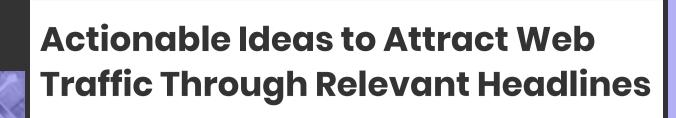

## Do Your Research

Set yourself up for success by knowing your content and knowing what people are searching for.

You can do this by:

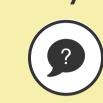

### Thinking about keywords

What keywords are in your text? What would someone type into the search bar and does it align with your content?

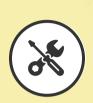

### Using the available tools

Use Google autocomplete and Google Trends to find out what people are searching for, and determine the relevance to your content

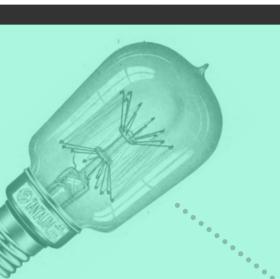

## Write Your Web Headline

Is your headline working for you? Headlines must:

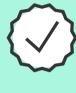

stand on their own without context

Be clear, concise and be able to

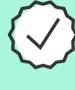

Contain likely keywords and key

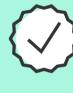

Compel readers to risk a click

# What to Include

Key Details: Front load them so they don't get cut off in search results.

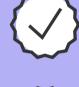

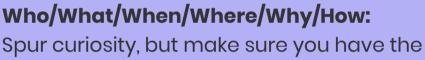

answer in the article.

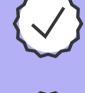

readers.

Utility Words: Imply a benefit for your

Words that describe content: Listen,

watch, explore, etc.

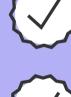

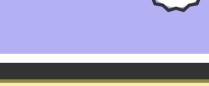

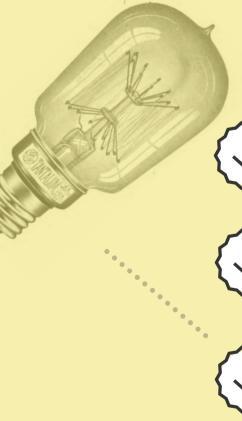

What to Leave Out

your headline doesn't get cut off in search results. Puns: Not compatible with SEO, but if they're

Wordiness: Stick to fewer than 55 characters so

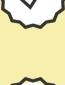

URL instead. Oblique references and obscure words: Clarity is

absolutely necessary, get your keywords into your

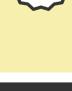

your content effectively!

key, so put down the thesaurus and communicate

**Test & Evaluate Your Work** Use A/B Testing as you work to craft better web

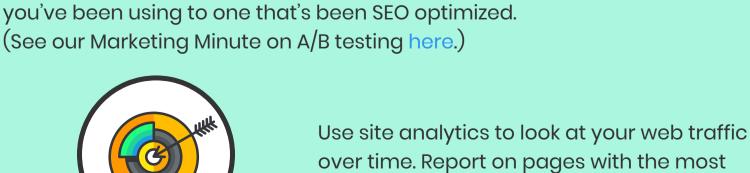

headlines, comparing a standard web headline

inbound traffic so you learn what's working.

Consider using Google Webmaster Tools. Learning more about the popular searches that lead people to your site is only the tip of the iceberg for what you can learn utilizing these tools.